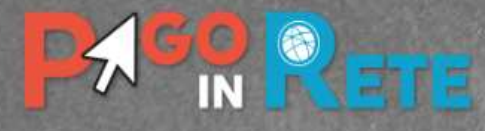

**Home** Versamenti volontari

Visualizza pagamenti

**Gestione consensi** 

**Richiedi assistenza** 

Area riservata | Esci

## Home

Il sistema Pago In Rete consente la visualizzazione e il pagamento degli avvisi telematici, relativi a tasse e contributi scolastici, emessi dalle segreterie scolastiche per gli alunni freguentanti. Con Pago In Rete è possibile anche eseguire versamenti volontari a favore degli istituti scolastici.

Potrai visualizzare gli avvisi telematici di pagamento emessi dagli istituti di freque za per gli alunni associati dalle scuole al tuo profilo. In caso di mancata visualizzazione degli avvisi contatta l'istituto scolastico di frequenza dell'alunno, per comunicare le eventuali informazioni mancanti per l'associazione. Per ogni alunno associato al tuo profilo riceverai dal sistema sulla tua casella di posta elettronica personale sia le notifiche degli avvisi telematici di pagamento emessi dalla scuola di frequenza dell'alunno che le notifiche dei pagamenti che sono dati eseguiti con Pago In Rete Potrai inoltre scaricare direttamente dall'applicazione l'attestazione di pagamento valida ver eventuali detrazioni fiscali.

Per maggiori dettagli è possibile consultare il Manuale Utente e visionare le FAQ.

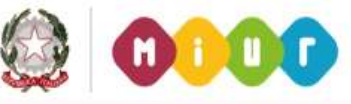

**Cliccare su** "visualizzazione pagamenti"

m

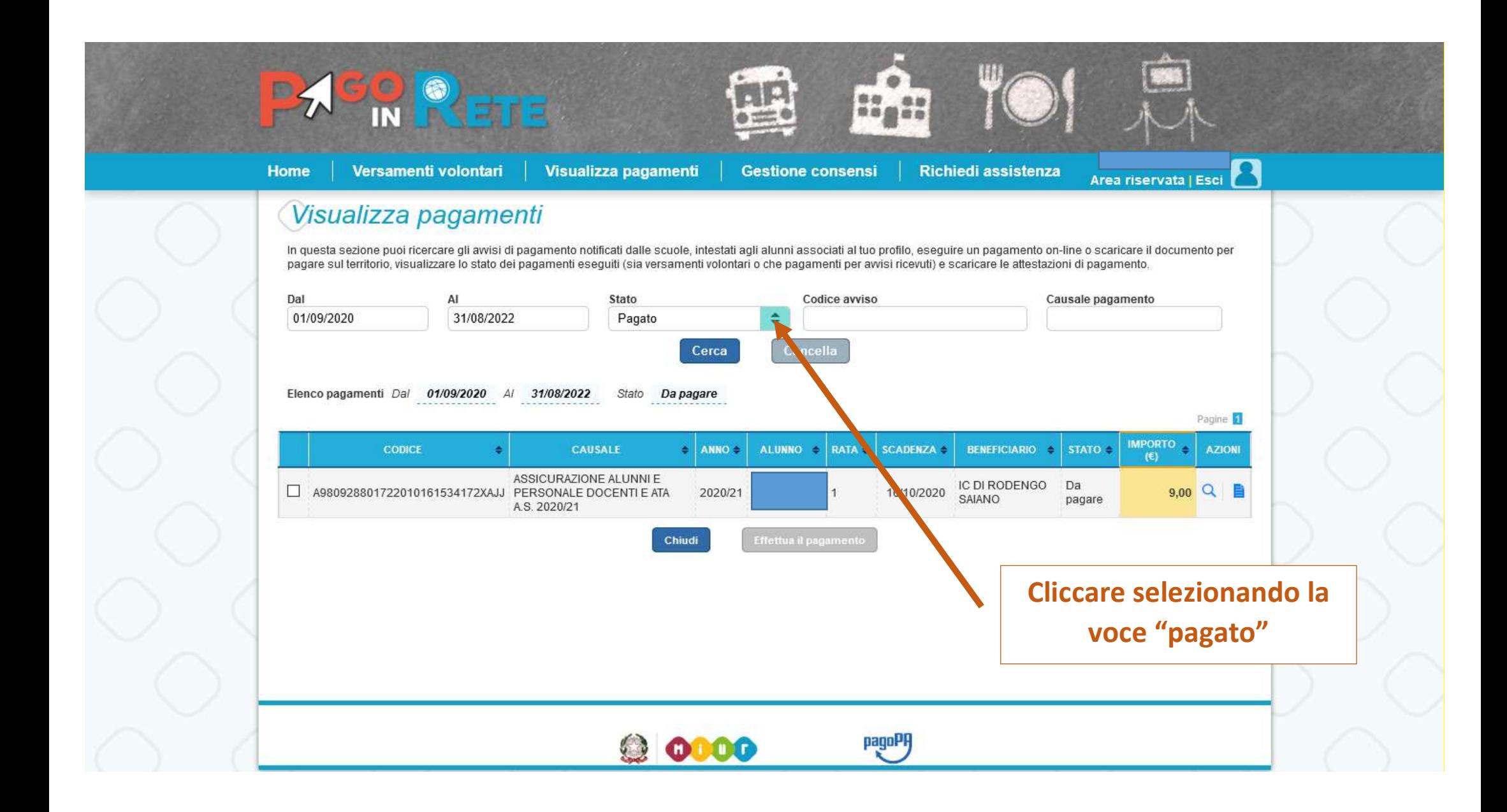

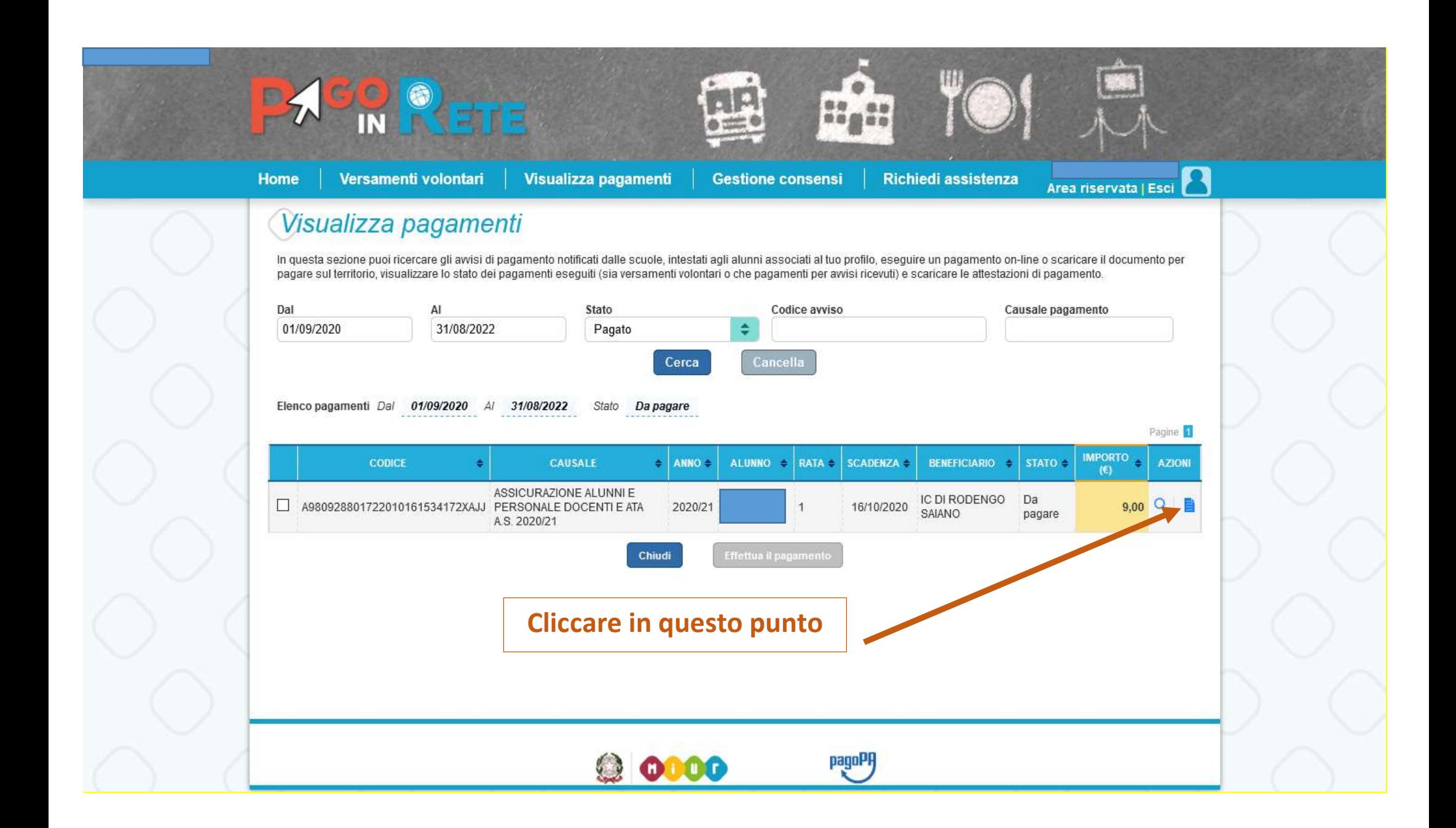

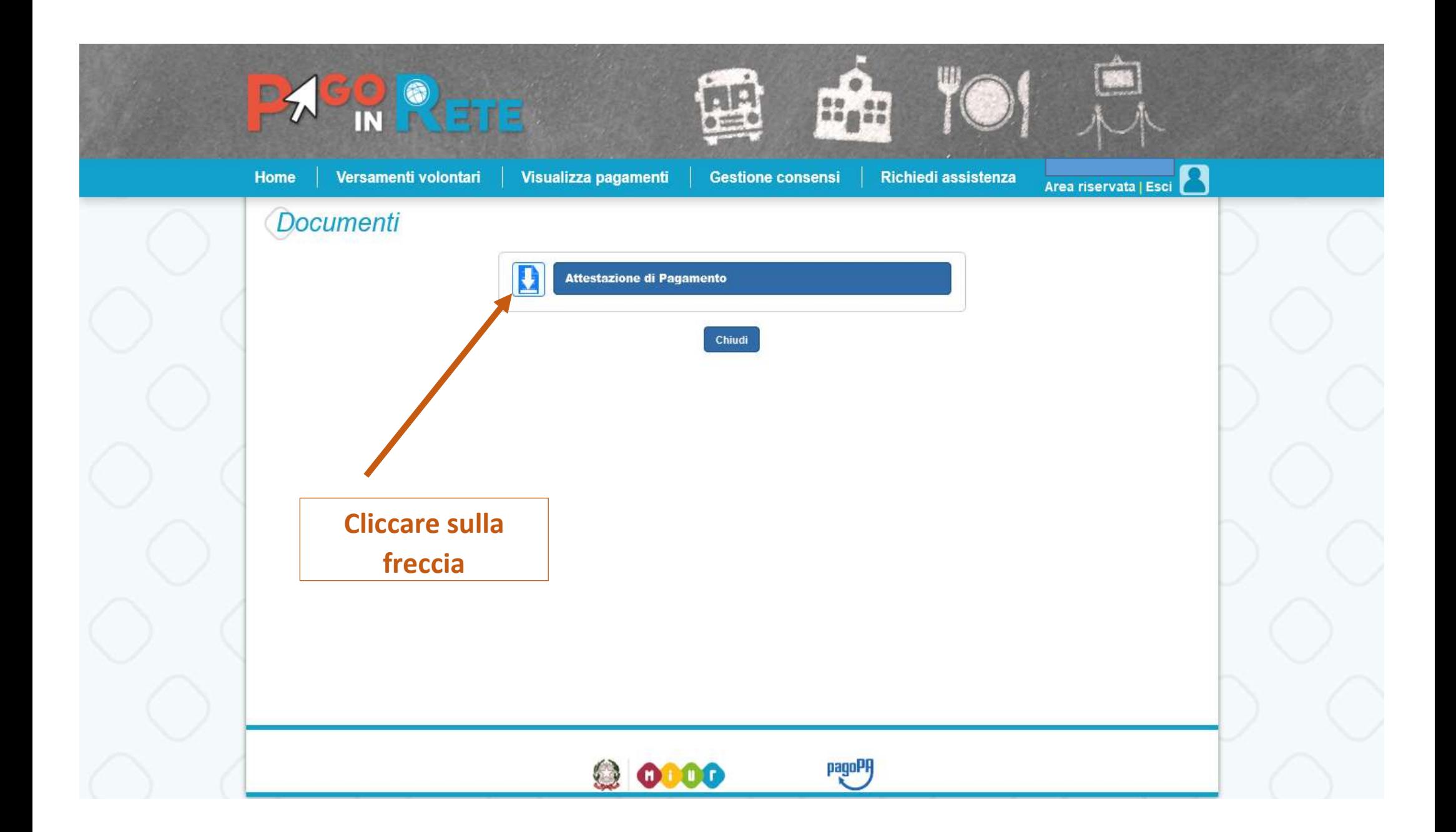

## Dopo aver cliccato su "Attestazione di pagamento" il programma genera l'attestazione di pagamento che potrà essere stampata

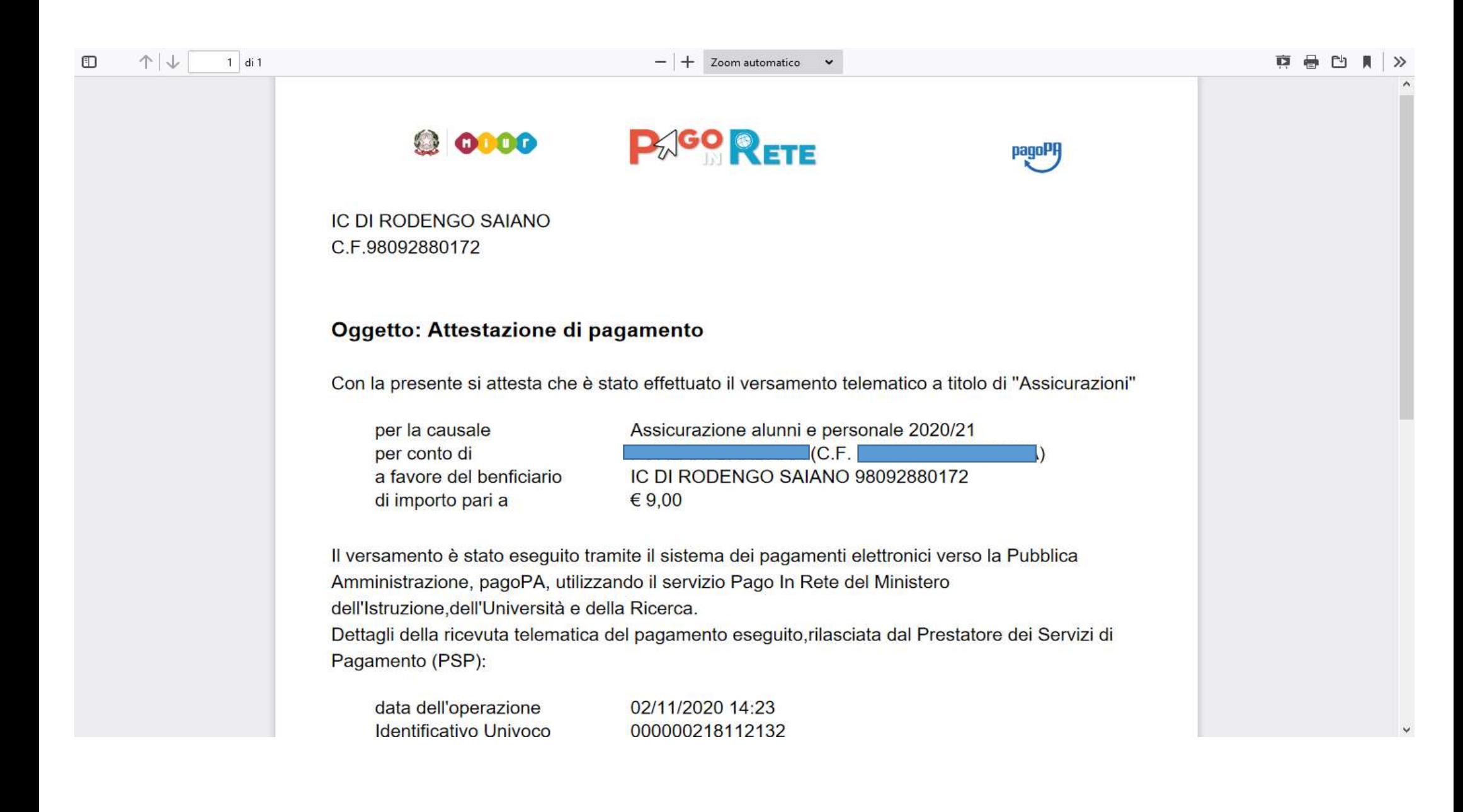